BCC 201 - Introdução à Programação I Procedimentos e Funções II

> Guillermo Cámara-Chávez **UFOP**

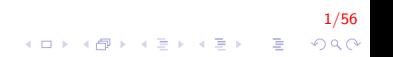

## Sub-algoritmos I

- ► Sub-algoritmos são **blocos de instruções** que realizam tarefas específicas
- $\triangleright$  O código de um sub-algoritmo é **carregado uma vez** e pode ser executado quantas vezes for necessário

.<br>9/60 = {=}{=}{\$}{\$}{\$}

 $\triangleright$  Assim, os programas tendem a ficar menores e mais organizados, uma vez que o problema pode ser dividido

# Sub-algoritmos II

- Em geral, um programa é executado linearmente, uma linha após a outra, até o fim
- $\triangleright$  Entretanto, quando são utilizados sub-algoritmos, é possível a realização de desvios na execução natural dos programas
- $\triangleright$  Assim, um programa é executado linearmente até a chamada de um sub-algoritmo
- $\triangleright$  Com a chamada, o programa chamador é temporariamente suspenso e o controle é passado para o sub-algoritmo que é executado

.<br>9) 200 - 로그 네트에서 로그 세대 - 100 시대에

# Sub-algoritmos III

Ao terminar o sub-algoritmo, o controle retorna para o programa chamador

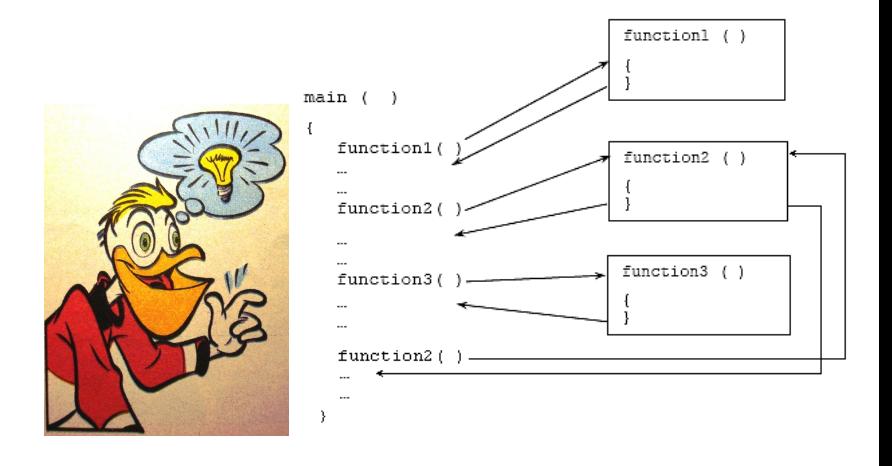

4/56

 $2Q$ 

 $A \equiv 1 + 4 \sqrt{10} \times 4 \sqrt{10} \times 4 \sqrt{10} \times 10 \sqrt{10}$ 

# Sub-algoritmos IV

- $\blacktriangleright$  Tipos de Sub-algoritmos:
	- $\blacktriangleright$  Funções (functions)
	- $\blacktriangleright$  Procedimentos (procedures)

5/56

# Funções I

- $\triangleright$  É comum encontrar-se nas linguagens de programação, várias funções embutidas, por exemplo, sin (seno), cos (cosseno), abs (valor absoluto), sqrt (raíz quadrada)
- ▶ Funções embutidas podem ser utilizadas diretamente em expressões. Por exemplo, o comando:
	- $\triangleright$  hipotenusa = sqrt(pow(cateto1,2) + pow(cateto2,2));
	- ► calcula a hipotenusa de um triângulo retângulo como a raíz quadrada da soma dos quadrados dos dois catetos.

.<br>6/60 - 토 KIEN KIEN III XXXXXXXXXX

# Funções II

- Essas funções são utilizadas em expressões como se fossem simplesmente variáveis comuns
- > Como variáveis comuns, as funções têm (ou retornam) um único valor

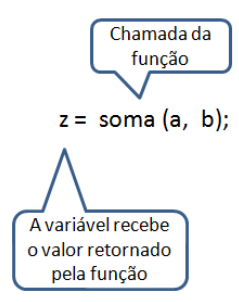

7/56

 $QQ$ 

イロト イ部 トイ君 トイ君 トッ 君の

# Funções III

- E responsabilidade do programador fornecer o argumento (ou parâmetro) particular necessário para a função efetuar seus cálculos
- ▶ Por exemplo, a função soma tem como parâmetro dois números, retornando um valor também numérico

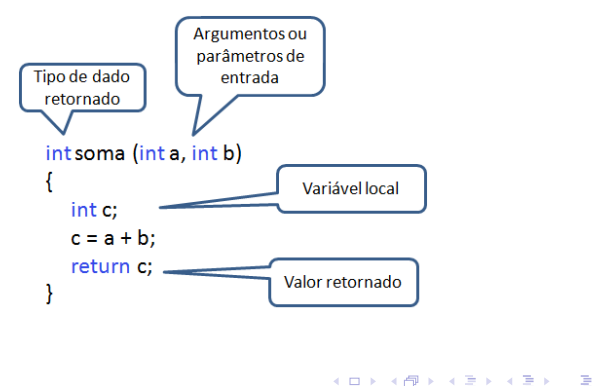

 $8/56$ 

 $QQ$ 

## Funções IV

- A utilização de funções afeta o fluxo de controle num programa
- Quando uma função é chamada, o controle passa para as instruções que definem a função
- Após a execução da função com os parâmetros fornecidos, o controle retorna ao ponto de chamada da função, com o valor calculado na função

Funções V

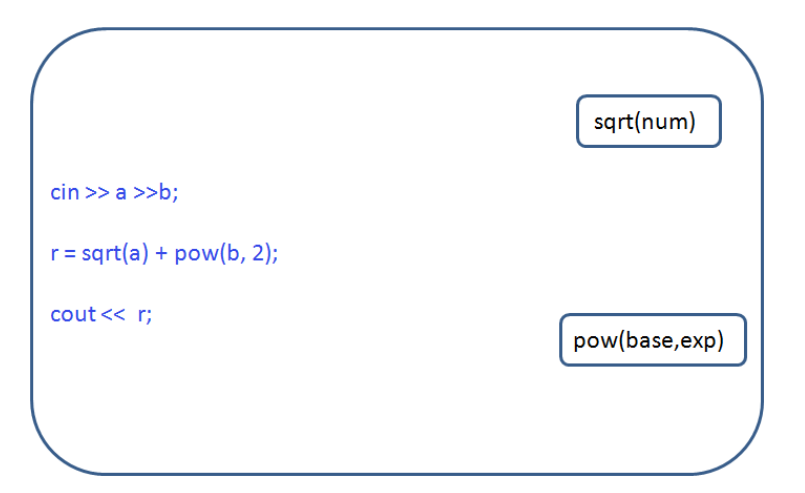

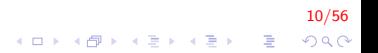

# Funções VI

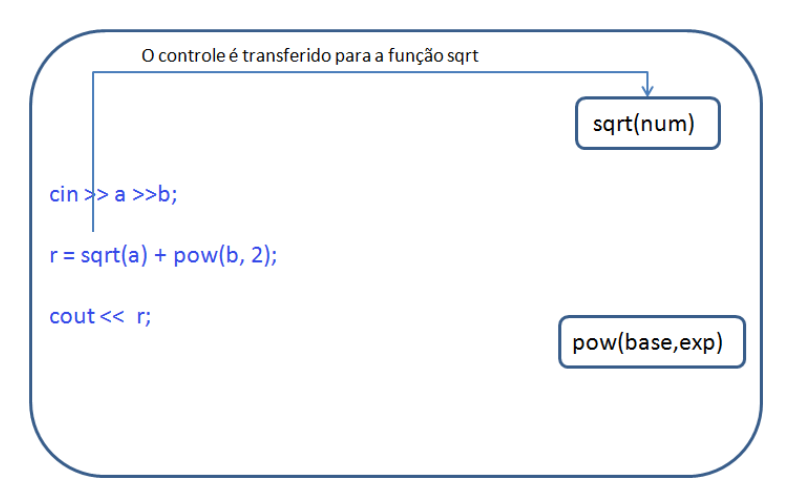

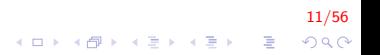

# Funções VII

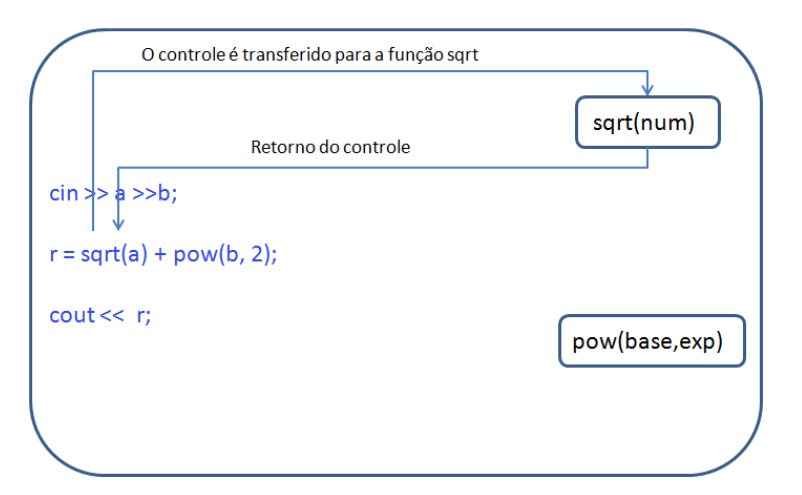

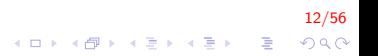

# Funções VIII

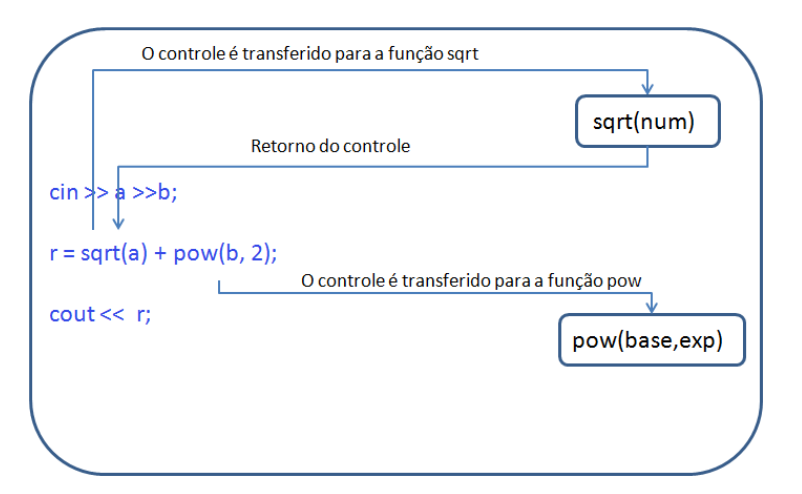

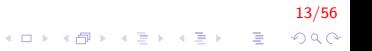

# Funções IX

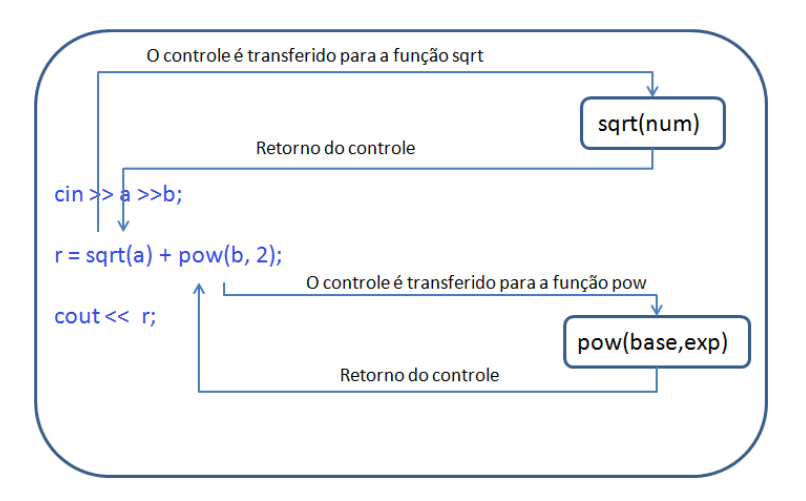

 $14/56$ K ロ > K @ > K 할 > K 할 > → 할 → ⊙ Q ⊙

#### Funções X

- ► Em algumas situações, o programador gostaria de utilizar (definir) novas funções
- $\triangleright$  Por analogia, na Matemática, escreve-se (ou define-se) uma função numa forma geral, por exemplo:

►  $f(x) = x^2 - 3x + 2$  (Definição da função f)

 $\triangleright$  Esta função f foi definida em termos do parâmetro x. Para saber o valor da função para um valor particular do argumento x, por exemplo,  $x = 3$ , basta substituir este valor onde aparece o parâmetro  $x$ :

15/56<br>^) 2 <sup>3</sup> ⁄ أ≣ ∤ا≣ ⊁ (15 ∤ 15 ∕ 15 ∕ 15

 $\blacktriangleright$   $f(3) = 3^2 - 3(3) + 2 = 2$  ("Ativação" da função)

$$
f(1) = 1^2 - 3(1) + 2 = 0
$$

 $f(-1) = (-1)^2 - 3(-1) + 2 = 6$ 

# Funções XI

- ► Uma vez definida a nova função, ela pode ser utilizada sempre que necessária, mesmo dentro de outras (novas) funções
- ► Como na Matemática, os parâmetros podem ser nomeados livremente
- $\triangleright$  Por exemplo, são equivalentes as funções

$$
\blacktriangleright \ \ f(x) = x^2 - 3x + 2
$$

- $f(y) = y^2 3y + 2$
- ► O nome da função é definido pelo programador e segue a mesma norma de formação de identificadores

# Funções XII

► Funções podem ter mais de um parâmetro (argumento):

$$
\blacktriangleright \; g(x,y) = x^2 + y^3
$$

 $\blacktriangleright$  g possui 2 parâmetros

$$
\blacktriangleright h(x, y, z) = x^2 + 2y + z^2
$$

 $\blacktriangleright$  h possui 3 parâmetros

▶ Pode-se avaliar cada uma dessas funções de forma análoga:

$$
g(3,2) = 3^2 + 2^3 = 9 + 8 = 17
$$

$$
\blacktriangleright h(1,3,2) = 1^2 + 2(3) + 2^2 = 1 + 6 + 4 = 11
$$

- ▶ Notar a correspondência estabelecida entre os parâmetros da definição da função e os parâmetros de ativação (ou execução) da função
- $\triangleright$  No caso da função g, 3 é substituído para cada ocorrência de  $x e 2$  é substituído para cada ocorrência de y. Essa ordem é fundamental, pois  $g(3, 2)$  não é o mesmo que  $g(2, 3)$

#### Exercícios I

Encontrar o máximo elemento entre dois números inteiros

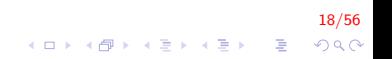

# Exercícios II

```
int Maximo (int, int);
int main(){
    int num1, num2;
    cout << "Inserir dois numeros";
    \sin \gg \text{num1} \ll \text{num2};
    cout << "O maior entre " << numl << " e "
         << num2 << " eh " << Maximo (num1, num2);
    return 0;
}
int Maximo (int a, int b)
{
    if (a > b)return a;
    e l s e
        return b;
}
```
19/56  $\mathbf{E} = \mathbf{A} \oplus \mathbf{A} + \mathbf{A} \oplus \mathbf{A} + \mathbf{A} \oplus \mathbf{A} + \mathbf{A} \oplus \mathbf{A} + \mathbf{A} \oplus \mathbf{A} + \mathbf{A} \oplus \mathbf{A} + \mathbf{A} \oplus \mathbf{A} + \mathbf{A} \oplus \mathbf{A} + \mathbf{A} \oplus \mathbf{A} + \mathbf{A} \oplus \mathbf{A} + \mathbf{A} \oplus \mathbf{A} + \mathbf{A} \oplus \mathbf{A} + \mathbf{A} \oplus \mathbf{A} + \mathbf{A$  $2Q$ 

#### Exercícios III

#### Calcular o máximo de 3 número, utilizar a função já implementada para encontrar o máximo de dois números

 $20/56$ 

.<br>⊙) 이 - 동 - K 동 > K 제한 K 제한 K 대 P

# Exercícios IV

```
int Maximo (int, int);
int Maximo3(int, int, int, int);
int main(){
    int num1, num2, num3;
    cout << "Inserir tres numeros";
    \text{c} in \gg num1 \gg num2 \gg num3;
    cout << "0 maior entre " << num1 << "," << num2
         << " e " << num3 << " eh "
         << Maximo3(num1, num2, num3);
    return 0:
}
int Maximo (int a, int b) {
    if (a > b) return a;
    else return b;
}
int Maximo3(int a, int b, int c){
    return Maximo(a, Maximo(b, c));
}
```
21/56  $QQ$ 

 $\mathbf{E} = \mathbf{A} \oplus \mathbf{A} + \mathbf{A} \oplus \mathbf{A} + \mathbf{A} \oplus \mathbf{A} + \mathbf{A} \oplus \mathbf{A} + \mathbf{A} \oplus \mathbf{A} + \mathbf{A} \oplus \mathbf{A} + \mathbf{A} \oplus \mathbf{A} + \mathbf{A} \oplus \mathbf{A} + \mathbf{A} \oplus \mathbf{A} + \mathbf{A} \oplus \mathbf{A} + \mathbf{A} \oplus \mathbf{A} + \mathbf{A} \oplus \mathbf{A} + \mathbf{A} \oplus \mathbf{A} + \mathbf{A$ 

## Procedimentos I

 $\triangleright$  Em algumas situações desejamos especificar uma operação que não é convenientemente determinada como parte de uma expressão

22/566 22/566 22/566 22/566 22/566 22/566 22/566 22/566 23/566 23/566 23/566 23/566 23/566 23/566 23/566 23/566 23/566 23/566 23/566 23/566 23/566 23/566 23/566 23/566 23/566 23/566 23/566 23/566 23/566 23/566 23/566 23/

▶ Nesses casos, utilizamos outra forma de sub-algoritmo: o procedimento

## Procedimentos II

- ► Embora a função e o procedimento sejam similares, existem duas diferenças importantes:
	- ► Numa chamada de procedimento, a execução do programa que o chamou é interrompida, passando o controle ao procedimento chamado. Após a execução do procedimento, o controle retorna ao programa chamador no comando imediatamente subsequente. A execução do programa continua a partir desse ponto.
	- ▶ Não existe retorno de um único valor como no caso da função. Qualquer valor a ser retornado por um procedimento volta através de seus parâmetros

2020 - 23/56 - 24/56 - 24/56 - 24/56 - 24/56 - 24/56 - 24/56 - 24/56 - 24/56 - 24/56 - 24/56 - 24/56 - 24/56 - 24/56 - 24/56 - 24/56 - 24/56 - 24/56 - 24/56 - 24/56 - 24/56 - 24/56 - 24/56 - 24/56 - 24/56 - 24/56 - 24/56

## Procedimentos III

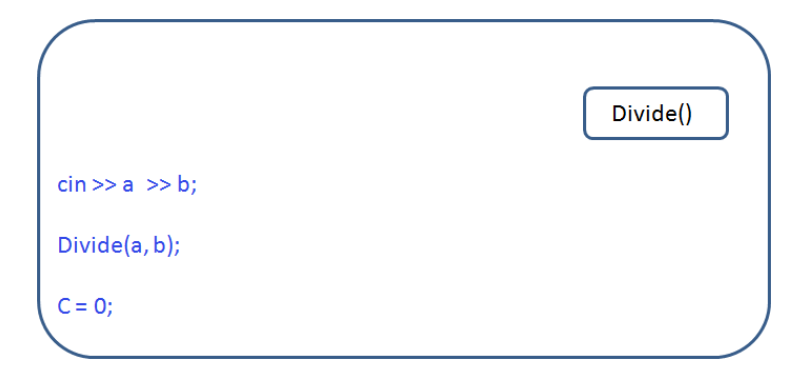

24/56 **K ロ X イロ X X を X X を X と ミ X の Q Q へ** 

# Procedimentos IV

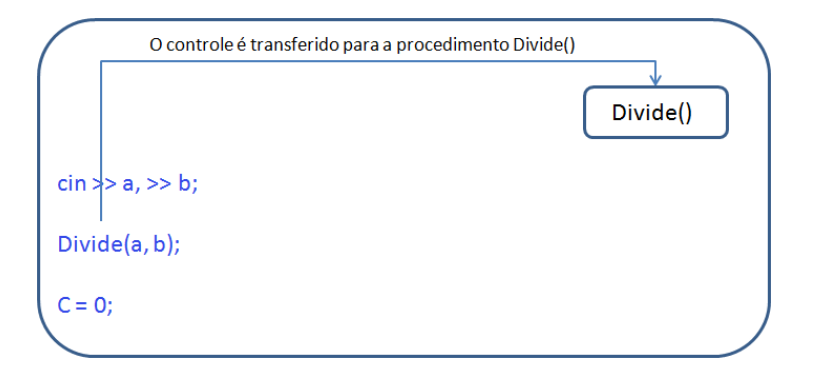

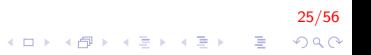

# Procedimentos V

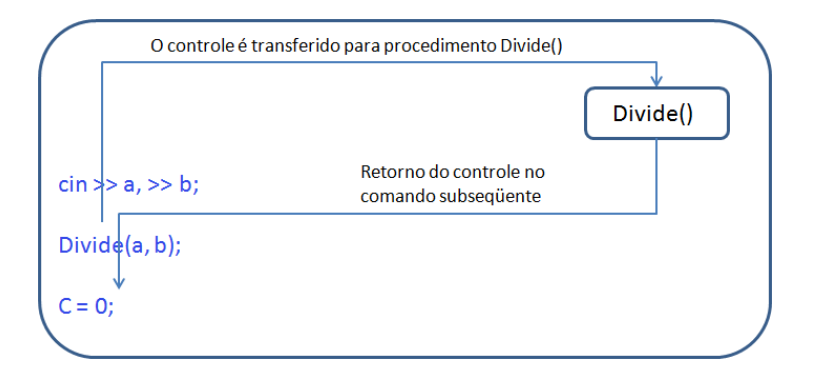

26/56 K ロ > K @ > K 할 > K 할 > → 할 → ⊙ Q ⊙

#### Procedimentos VI

Criar um procedimento que calcule a divisão de dois números. Mostrar o resultado dentro do procedimento

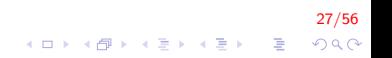

# Procedimentos VII

```
void divide (double, double);
int main(){
    double num1, num2;
    \text{cout} \ll "Inserir dois números";
    \sin \gg \text{num1} \gg \text{num2};
    divide(num1, num2);return 0:
}
void divide (double a, double b)
{
    if (b := 0)
         cout << "Resultado: " << a/b;
    e l s e
         cout << "Nao foi possivel realizar a divisao";
}
```
# Procedimentos VIII

Dados dois números naturais m e n e duas sequências ordenadas com  $m$  e n números inteiros, obter uma única sequência ordenada contendo todos os elementos das sequências originais sem repetição.

29/56

4 0 > 4 4 + 4 3 + 4 3 + 5 + 9 4 0 +

Implementar a função que:

1. combina os vetores ordenados

Implementar os procedimentos que:

- 1. insere dados em um vetor
- 2. ordena um vetor, e
- 3. imprime o conteúdo de um vetor

# Procedimentos IX

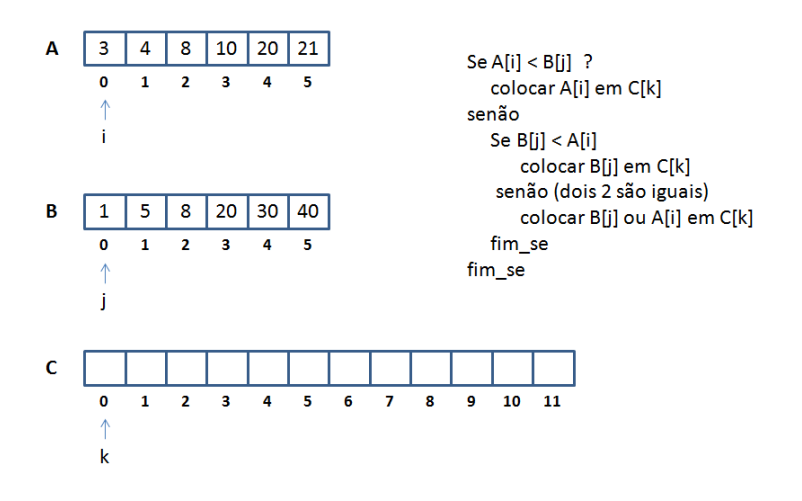

30/56 イロメ イ部メ イ君メ イ君メ 准  $299$ 

# Procedimentos X

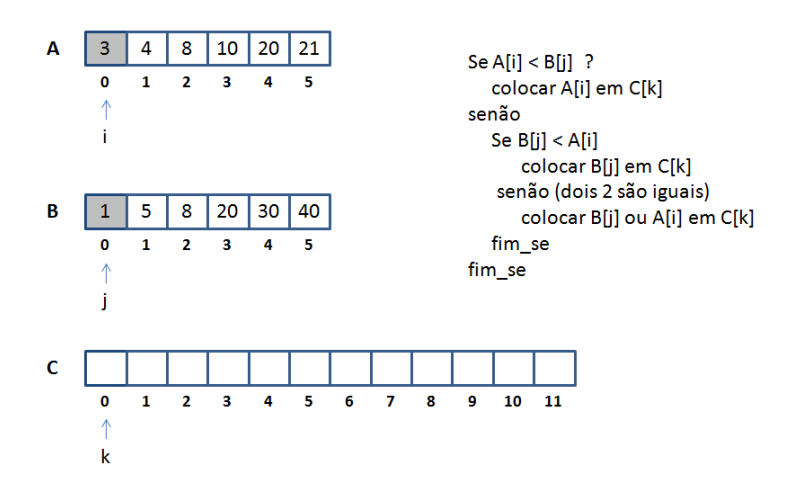

31/56 メロメ メ都 メメ きょ メモメ €.  $299$ 

## Procedimentos XI

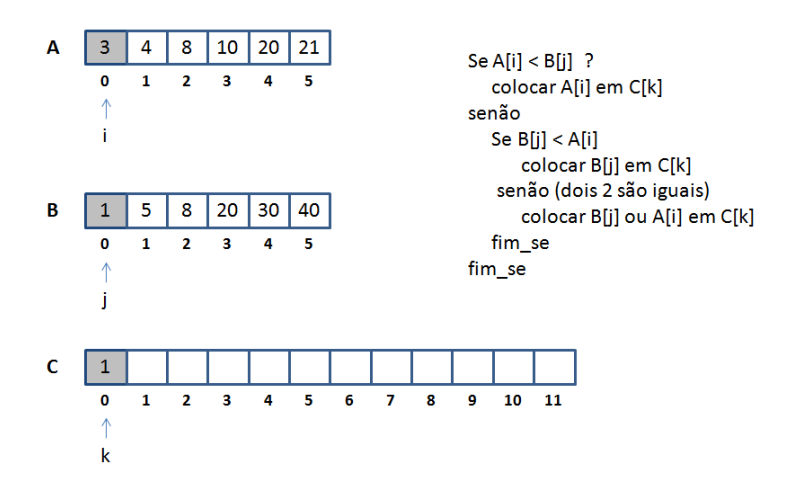

32/56 メロメ メ都 メメ きょ メモメ 准  $299$ 

# Procedimentos XII

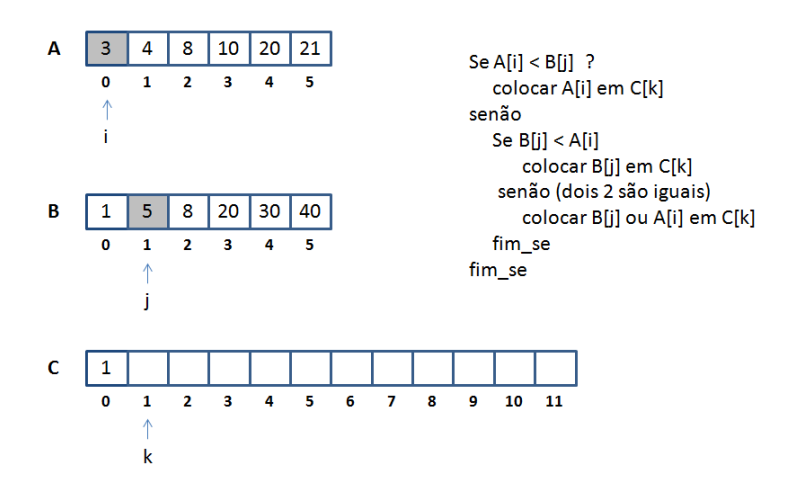

33/56 イロメ イ部メ イ君メ イ君メ 准  $299$ 

# Procedimentos XIII

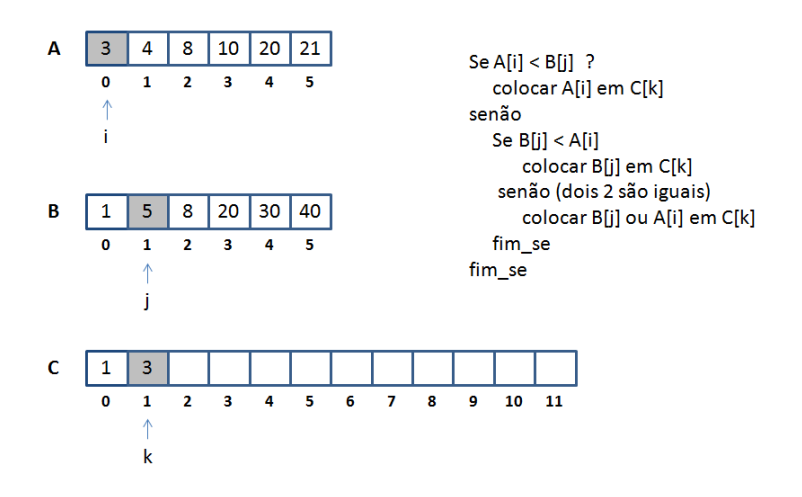

34/56 メロメ メ都 メメ きょ メモメ 准  $299$ 

## Procedimentos XIV

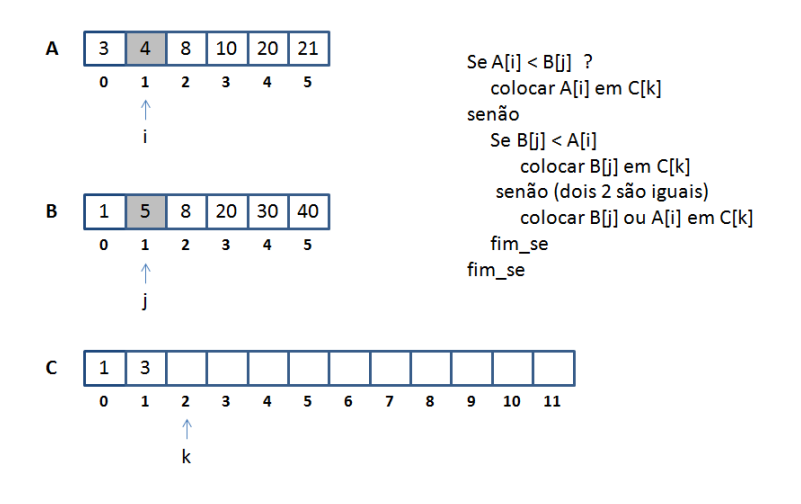

35/56  $299$ 

G.

イロメ イ部メ イ君メ イ君メ

## Procedimentos XV

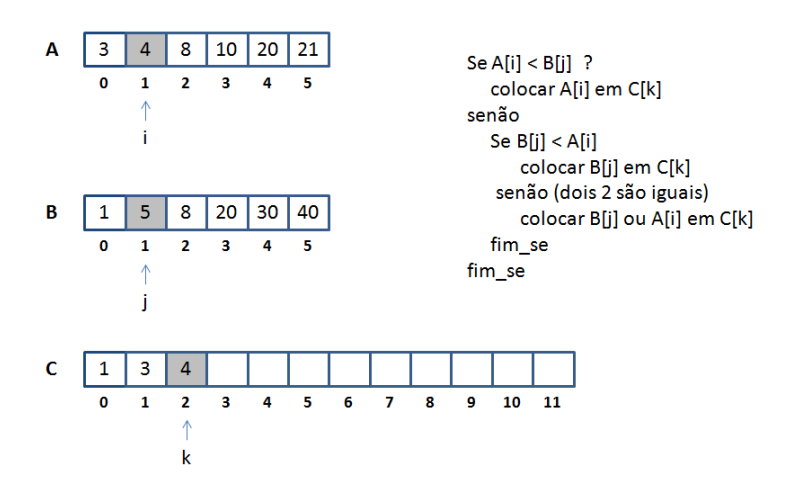

36/56 イロメ イ部メ イ君メ イ君メ  $\Rightarrow$  $2Q$ 

## Procedimentos XVI

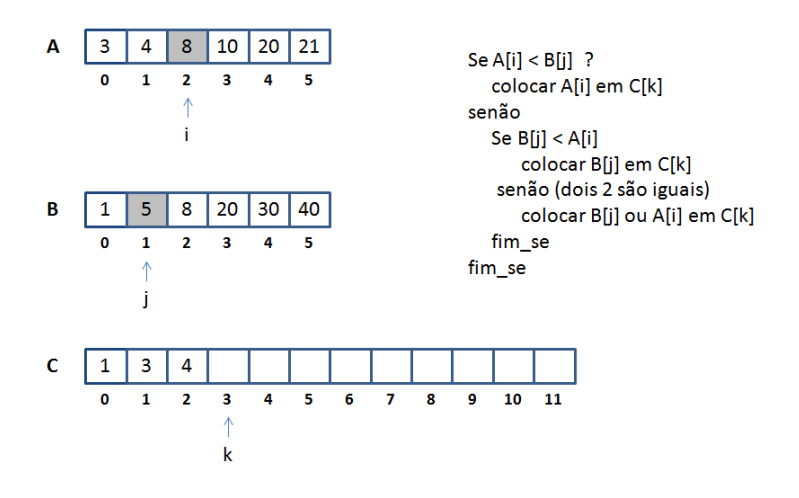

37/56 メロメ メ都 メメ きょ メモメ G.  $299$ 

## Procedimentos XVII

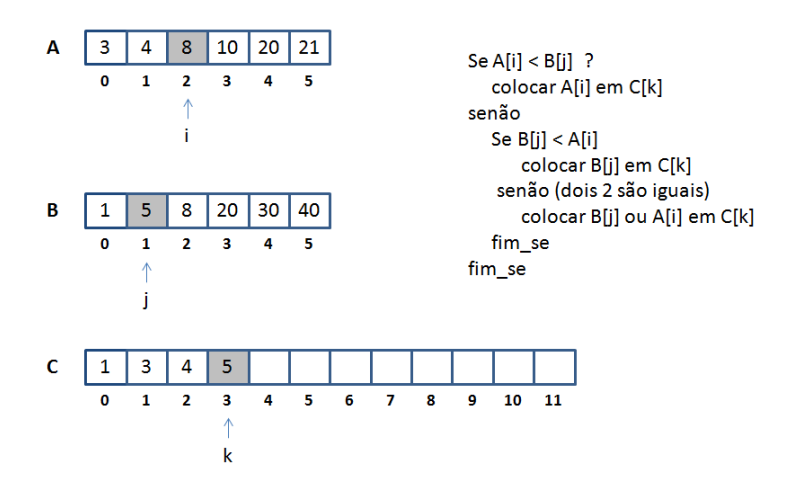

38/56 イロメ イ部メ イ君メ イ君メ  $\Rightarrow$  $2Q$ 

## Procedimentos XVIII

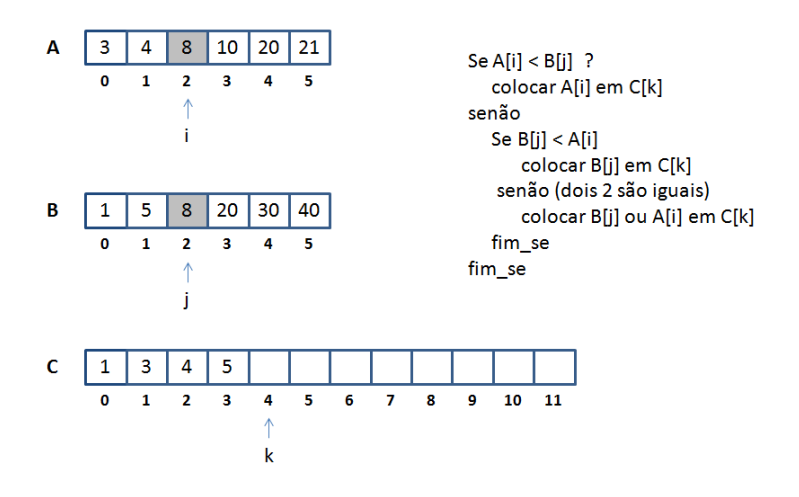

39/56 メロメ メ都 メメ きょ メモメ G.  $2Q$ 

#### Procedimentos XIX

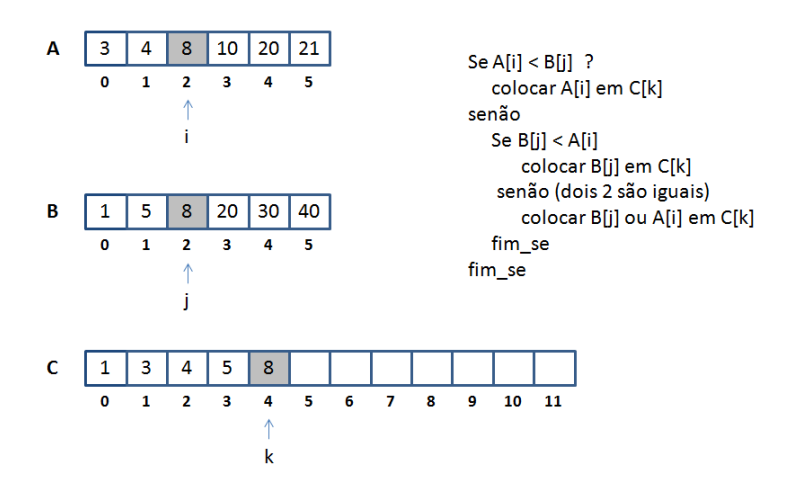

40/56 メロメ メ都 メメ きょ メモメ G.  $2990$ 

#### Procedimentos XX

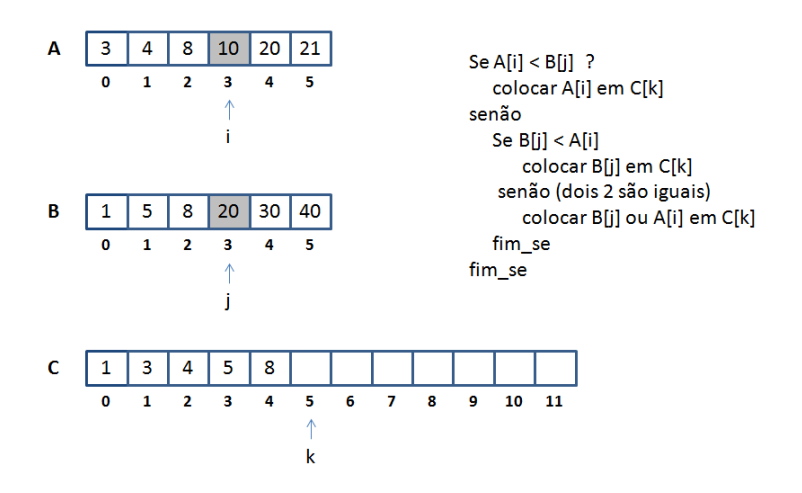

41/56 メロメ メ都 メメ きょ メモメ  $\equiv$  $299$ 

#### Procedimentos XXI

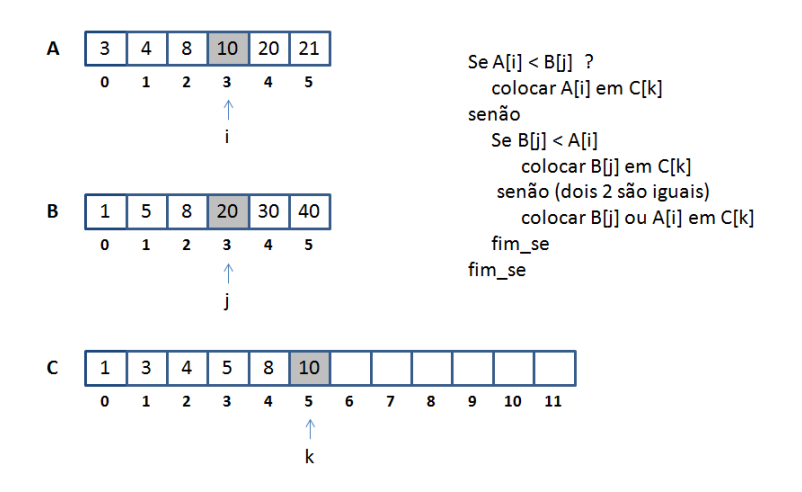

42/56 イロメ イ部メ イ君メ イ君メ  $\Rightarrow$  $299$ 

#### Procedimentos XXII

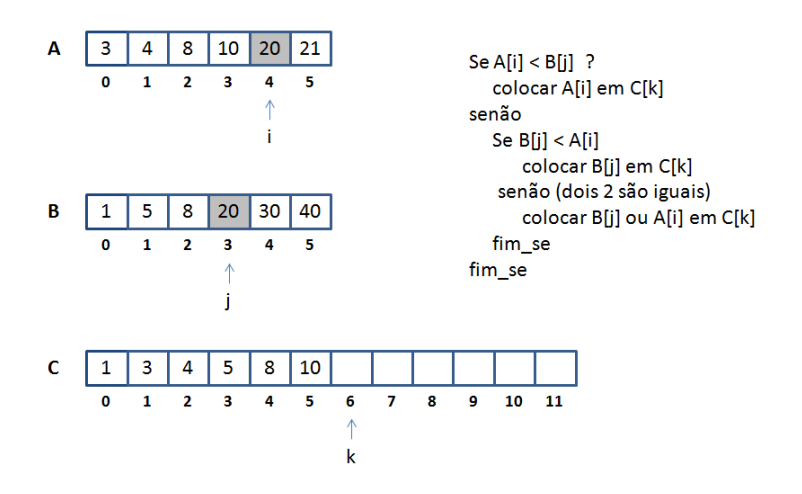

43/56 メロメ メ都 メメ きょ メモメ  $\equiv$  $299$ 

#### Procedimentos XXIII

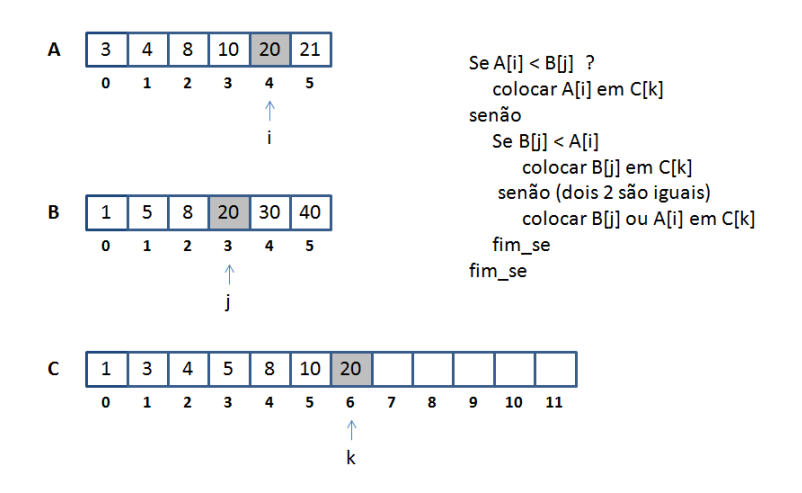

44/56 メロメ メ都 メメ きょ メモメ  $\Rightarrow$  $2990$ 

#### Procedimentos XXIV

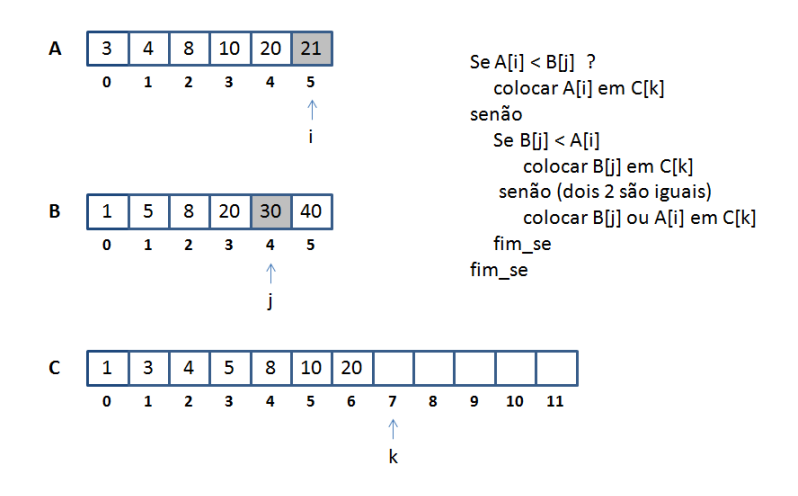

45/56 メロメ メ都 メメ きょ メモメ  $\equiv$  $299$ 

#### Procedimentos XXV

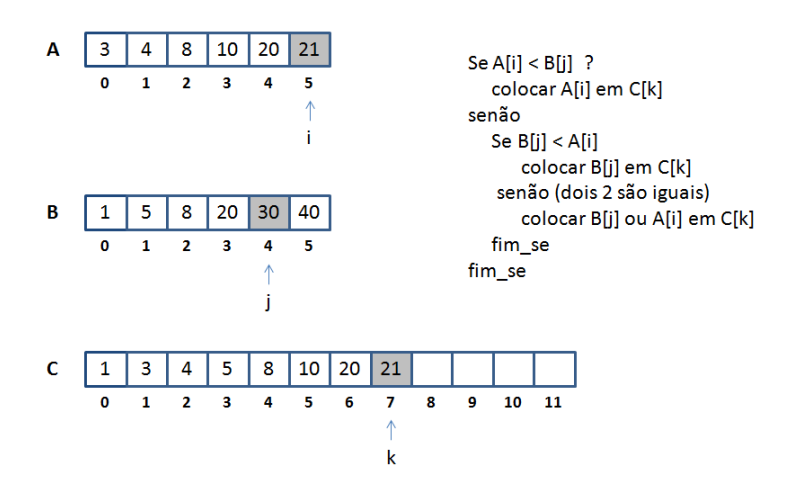

46/56 メロメ メ都 メメ きょ メモメ  $\Rightarrow$  $QQ$ 

#### Procedimentos XXVI

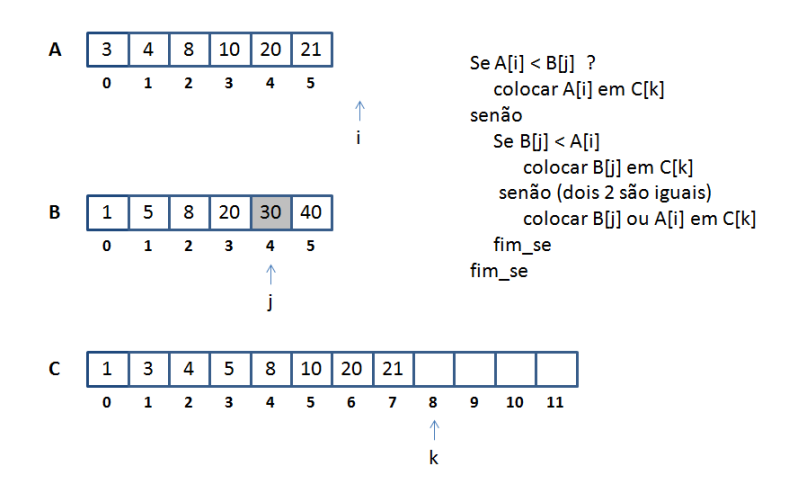

47/56 イロメ イ部メ イ君メ イ君メ  $\Rightarrow$  $299$ 

#### Procedimentos XXVII

A 8 10 20 21 3 Δ Se terminou a leitura de algum s  $\mathbf{0}$  $\mathbf{1}$  $\overline{2}$ 3  $\overline{a}$ vetor? ↑ Se terminou A ĭ para C senão 20 В 5 8  $30<sub>o</sub>$ 40 para C  $\mathbf{0}$  $\overline{2}$  $\overline{\mathbf{3}}$ 5 1 4 fim\_se fim\_se c 3  $\overline{4}$ 5 8 10 20 21 10 **11** 0 1 2 3 5 6  $\overline{7}$ 8 9 Δ ↑ k

passar os elementos de B passar os elementos de A

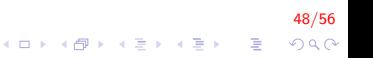

#### Procedimentos XXVIII

A 8 10 20 21 3 Δ Se terminou a leitura de algum s  $\mathbf{0}$  $\mathbf{1}$  $\overline{2}$ 3  $\overline{a}$ vetor? ↑ Se terminou A ì passar os elementos de B para C senão В 5 8 20 30 40 passar os elementos de A para C  $\mathbf{0}$  $\overline{2}$ 3 5 1 4 fim\_se ↑ fim\_se C 3  $\overline{4}$ 5 8 10 20 21 30 40 10 0 1 2 3 5 6 8 9 11 Δ 7 ↑  $\mathsf k$ 

> 49/56  $299$

 $\mathbf{E} = \mathbf{A} \oplus \mathbf{A} + \mathbf{A} \oplus \mathbf{A} + \mathbf{A} \oplus \mathbf{A} + \mathbf{A} \oplus \mathbf{A}$ 

#### Procedimentos XXIX

```
#define N 5
void Ordena (int vet [], int n);
void Insere(int vet[], int n);
int Merge(int vet1[], int vet2[], int vet3[],
           int n1, int n2);
void Print (int \text{ vet}[], int n);
int main()
{
    int A[N], B[N], C[2*N], nC = 0;
    cout << "\n Dados Vetor 1";
     In \, \texttt{s} ere (A, N); Ordena (A, N); Print (A, N);
    cout << "\n Dados Vetor 2 \n";
    In \text{see } (B, N); Ordena (B, N); Print (B, N);nC = Merge(A, B, C, N, N);cout << "\n Mostrando vetor 3";
    Print(C, nC);return 0:
}
```
50/56

4 0 > 4 4 + 4 3 + 4 3 + 5 + 9 4 0 +

#### Procedimentos XXX

```
void Ordena (int vet [], int n)
{
     int i, j, tmp;for (i = 1; i < n; i + 1)
          for (j = n-1; j \geq i; j --)
                if (\mathsf{vet}[j] < \mathsf{vet}[j-1])
                {
                     \text{tmp} = \text{vet}[i];v e t [j] = v e t [j - 1];v e t [i - 1] = t m p;}
}
```
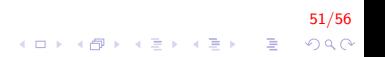

#### Procedimentos XXXI

```
void In \text{see} (int \text{ vet}[], int n)
{
    int i:
    cout << "\n Inserir " << n << " numeros";
    for (i = 0; i < n; i++)
    {
         cout << "\n vet [" << i << "] = ";
         cin \gg vet [i];
    }
}
```
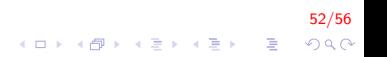

#### Procedimentos XXXII

```
void Print (int \text{ vet}[], int n)
{
    int i;
    for (i = 0; i < n; i++)
         cout << "\n vet [" << i << "]=" << vet [i];
}
```
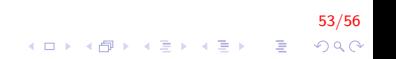

# Procedimentos XXXIII

```
int Merge(int vet1[], int vet2[], int vet3[],
            int n1, int n2)
{
     int i, j, k;i = i = k = 0;while (i < n1 && j < n2)
     {
          if (vert[i] < \text{vet2}[j])
               v \cdot t 3 [k++) = v \cdot t 1 [i++);
          e l s e
          {
               if (vert1[i] = vet2[j])i + +:
               v \cdot t 3 [k++] = v \cdot t 2 [i++];}
     }
     . . .
}
```
54/56  $\mathbf{E} = \mathbf{A} \oplus \mathbf{A} + \mathbf{A} \oplus \mathbf{A} + \mathbf{A} \oplus \mathbf{A} + \mathbf{A} \oplus \mathbf{A}$  $QQ$ 

## Procedimentos XXXIV

```
int Merge(int vet1[], int vet2[], int vet3[],
           int n1, int n2)
{
     . . .
    if (i > j)for ( ; j < n2 ; j++)v e t 3 [k++] = v e t 2 [j];e l s e
         for ( ; i < n1 ; i++)v e t 3 [k++] = v e t 1 [i];return k;
}
```
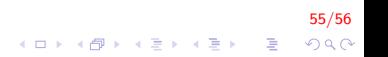

# FIM

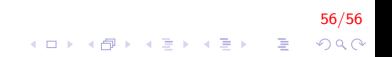